## **HubMax/MiniMax Installation/Programming Manual Addendum**

## **Subject: Prox.Pad Hub Front End Programming Instructions Date: 2/23/06**

The chart below shows the programming commands to program a Prox.Pad to operate as a Hub Front End. These commands are performed on the Prox.Pad keypad, which has it's own programming separate from the Hub DCM. Perform each of these commands in the order shown.

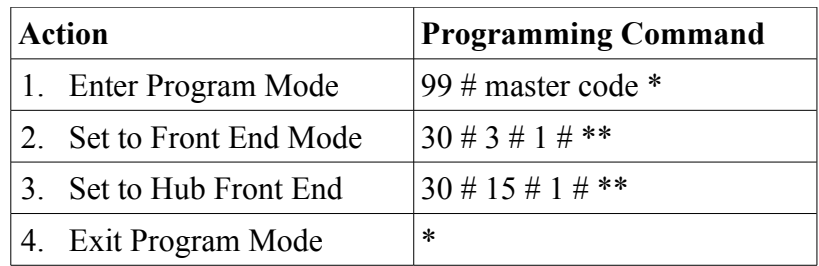

This next chart shows the programming commands for setting the keypad and reader portion of the Prox.Pad unit for In or Out operation. The In and Out operation refers to how an access event is reported in the Hub DCM transaction log. The keypad and card reader can be set separately so you can install the antenna on the opposite side of the door.

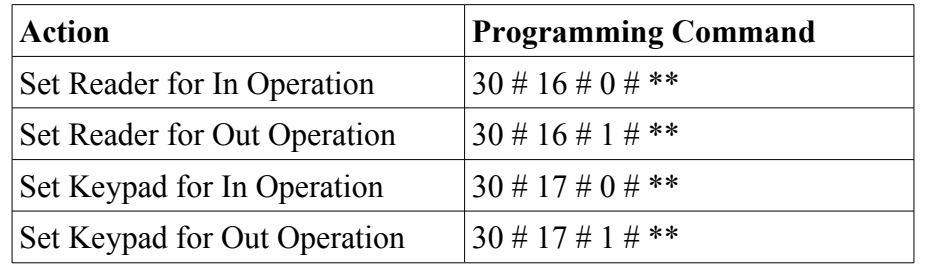